# **Manage MySQL Profiles**

#### **For cPanel & WHM version 60**

(Home >> SQL Services >> Manage MySQL Profiles)

**[Overview](#page-0-0)** [Remote MySQL server information](#page-0-1) [MySQL Profile information](#page-0-2) [Add profile](#page-1-0)

#### <span id="page-0-0"></span>**Overview**

This interface allows you to manage multiple MySQL® server profiles. A profile defines the connection information for a local or remote MySQL server. You may wish to use a separate MySQL server if, for example, you own particularly busy servers or servers with large databases. You can offload MySQLrelated work to the remote MySQL server.

## <span id="page-0-1"></span>Remote MySQL server information

The Manage MySQL Profiles interface configures the remote server to work with your MySQL setup. Before you set up a remote MySQL server, ensure that you install the openssh-clients package on your server. You **cannot** set up a remote MySQL server without this package.

After you configure the remote server, you **must** manually transfer your existing MySQL data to that server and configure your accounts' applications to use that server. Any new databases that you create will exist on the remote MySQL server.

#### **Warnings:** ⋒

- This feature does **not** automatically transfer your MySQL data.
- **Do not** use the skip-name-resolve option in your server's MySQL configuration. This option can cause problems on **any** server. It will create **more** problems on remote MySQL servers, during account transfers and restorations, and with phpMyAdmin.

### <span id="page-0-2"></span>MySQL Profile information

The interface displays the following columns for each MySQL profile:

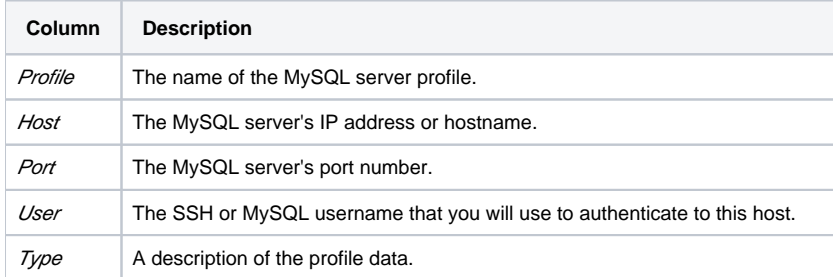

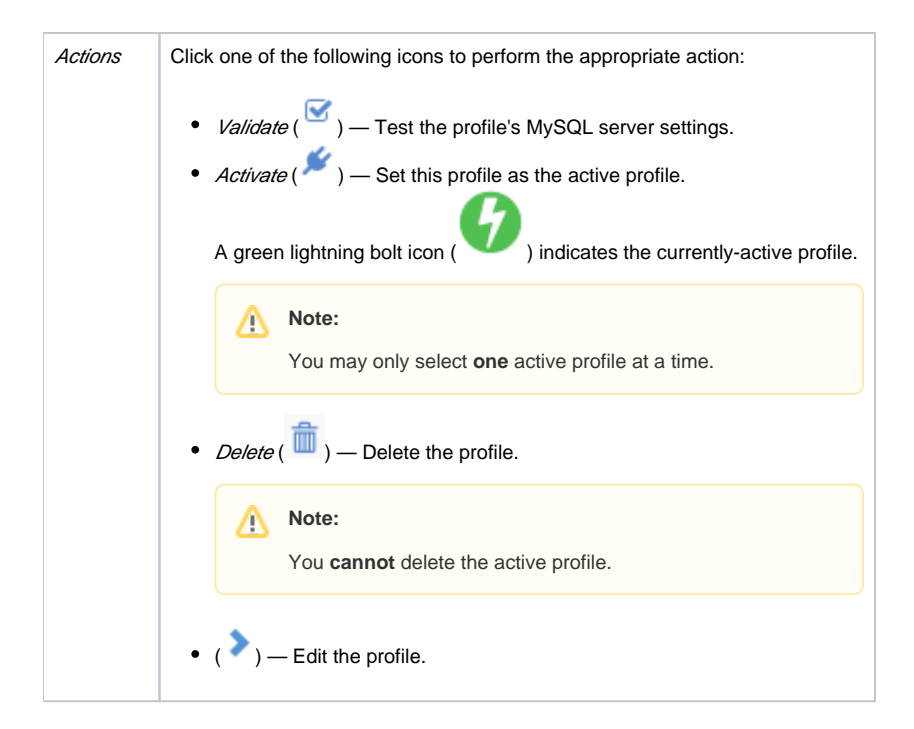

## <span id="page-1-0"></span>Add profile

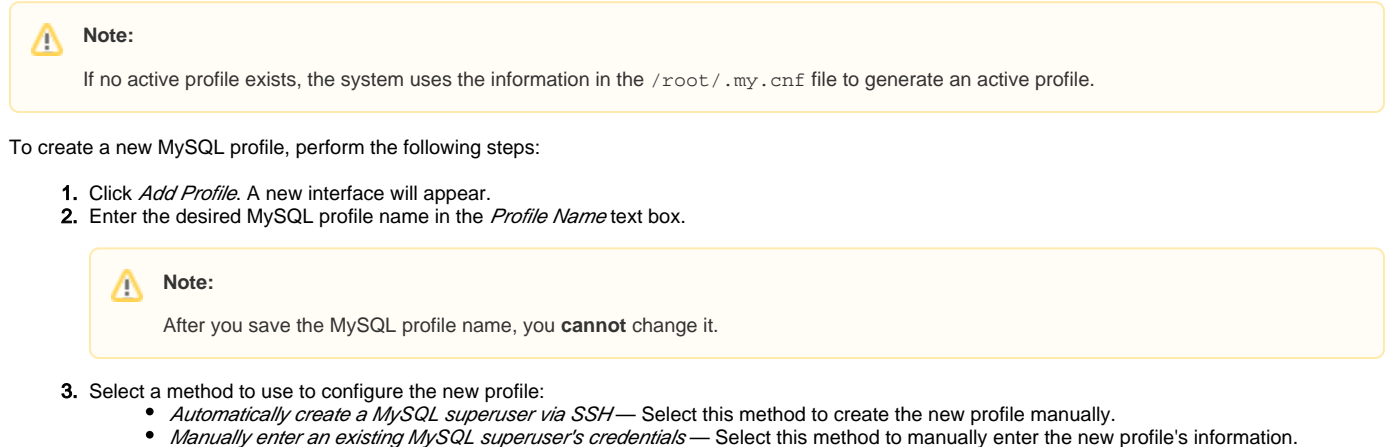

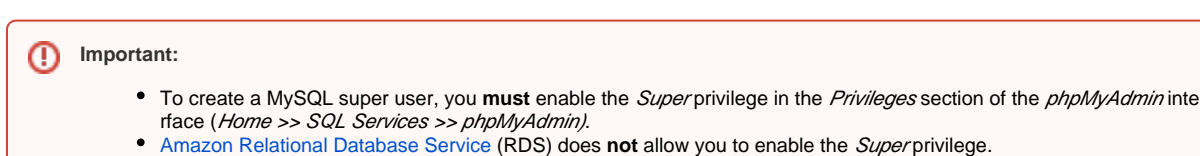

4. Enter the appropriate information for the configuration method that you selected. For more information, click a tab to view information about that method's settings:

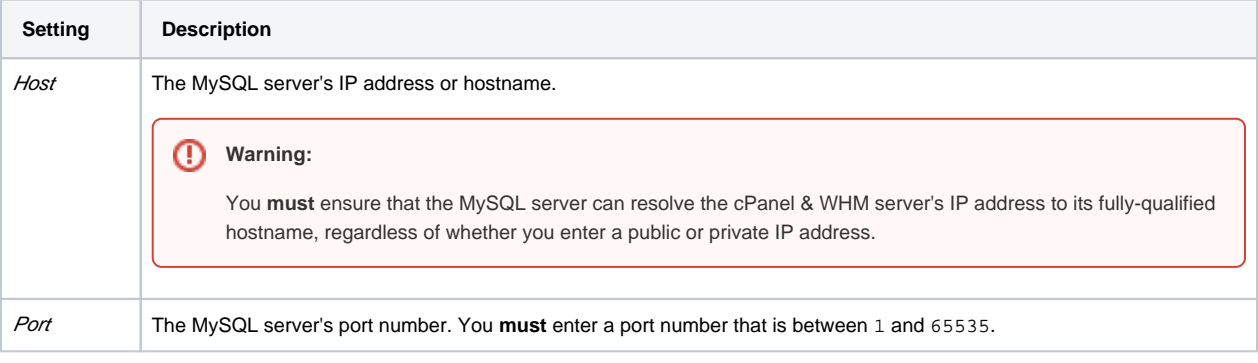

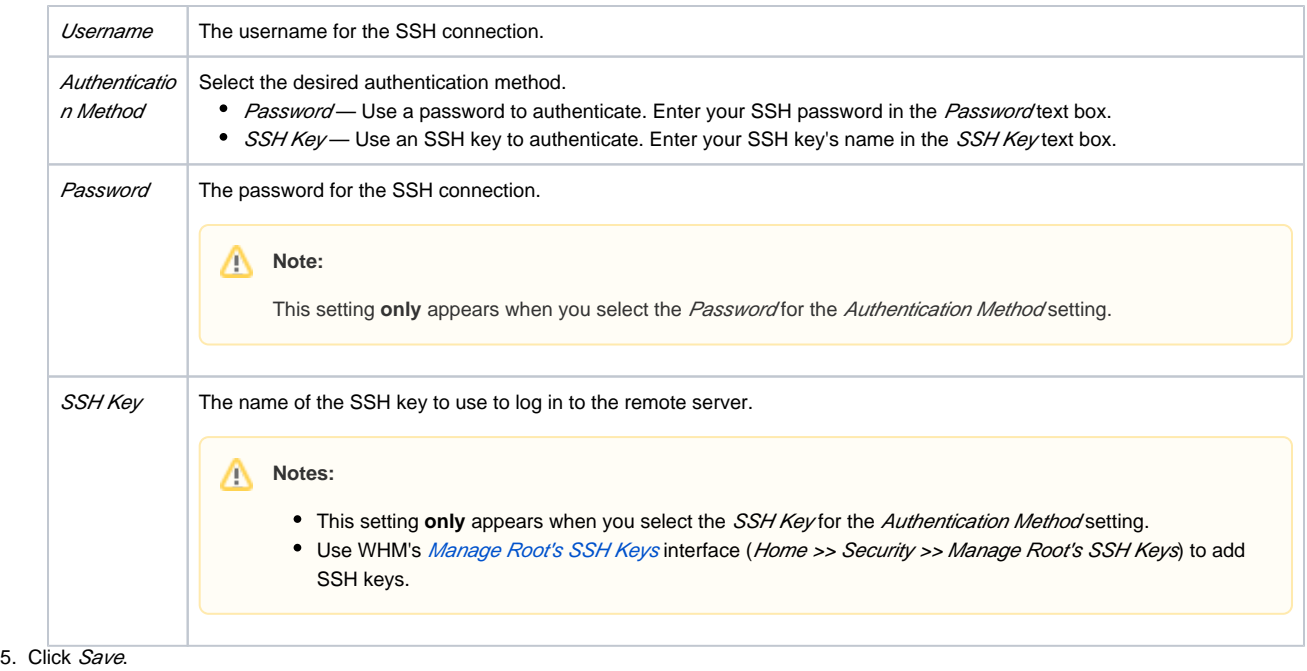

For more information, read our [Troubleshoot MySQL® Profiles](https://documentation.cpanel.net/display/60Docs/Troubleshoot+MySQL+Profiles) documentation.